# EE 1130 Freshman Eng. Design for Electrical and Computer Eng. Class 3

Signal Processing Module (DSP).

- Differential Equations.
- Laplace Transform. Transfer Function.
- Simulink with Transfer Functions. Zeros, Poles.

- Any Linear Time Invariant system could be modeled as the solution of a differential equation (DE).
- In the case of Low Pass RC filter shown in next figure:

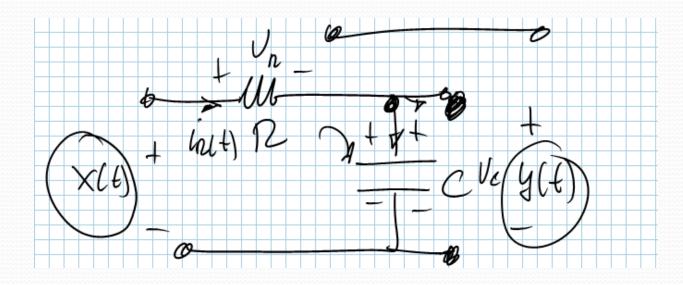

• The Differential Equation is:

$$RC\dot{y} + y = x$$

• A differential equation is not instant.

$$y(t) = 2x(t)$$

• A differential equation has into account velocities!!!

$$K\frac{dy}{dt} + y(t) = 2x(t)$$

• The circuit analysis is shown in next figure:

 $RC\frac{dy}{dt} + y(t) = x(t)$ 

 $RC\dot{y} + y = x$ 

- Where *y* with the dot is the first derivative of *y*(*t*) and *x* is *x*(*t*). *R* and *C* are the values of the Resistor and Capacitor respectively.
- The Differential Equation could be simulated with Simulink.
- However, the Differential Equation must be modified to an Integral Equation, since integrator blocks are more used than derivative blocks.

$$\int (RC\dot{y} + y)dy = \int x\,dx$$

• The integral is linear:

$$RC\int \dot{y} dt + \int y dt = \int x dt$$
$$RCy = \int x dt - \int y dt$$
$$y = \frac{1}{RC} \int (x - y) dt$$
$$y = \int \left(\frac{1}{RC} x - \frac{1}{RC} y\right) dt$$

• The block diagram could be implemented from this equation:

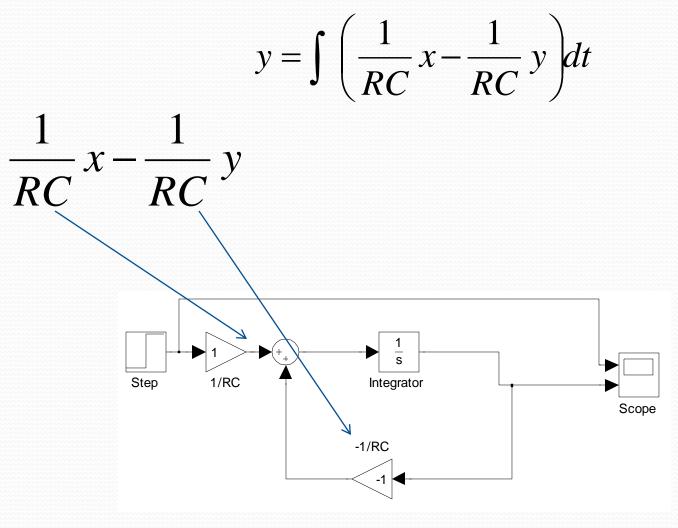

• Lets hands on (charge and discharge):

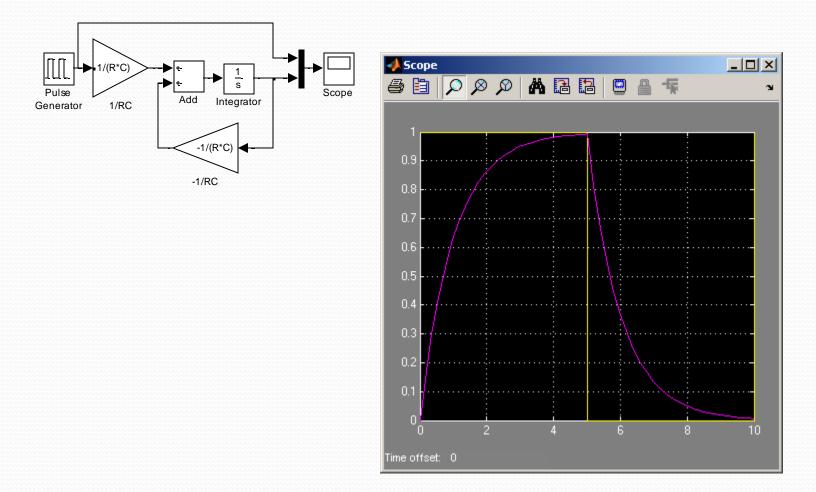

#### Simulink: Laplace Transform.

- Working with DE is not easy. Laplace Transform allows avoid DE.
- Also, it allows us to have an analytic relation input/output!!

$$RC\dot{y} + y = x$$

$$RC\frac{dy}{dt} + y(t) = x(t)$$

• Aplying Laplace:

$$RCsY(s) + Y(s) = X(s)$$

## Simulink: Laplace Transform.

• Operating:

$$Y(s)\left(RCs+1\right) = X(s)$$
$$Y(s) = \frac{1}{RCs+1}X(s)$$

- We could easily implement this in Simulink!!!
- The multiplier of *X*(*s*) is called Transfer Function.

$$H(s) = \frac{1}{RCs + 1}$$

## Simulink: Laplace Transform.

• Simulating:

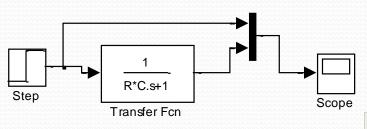

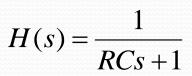

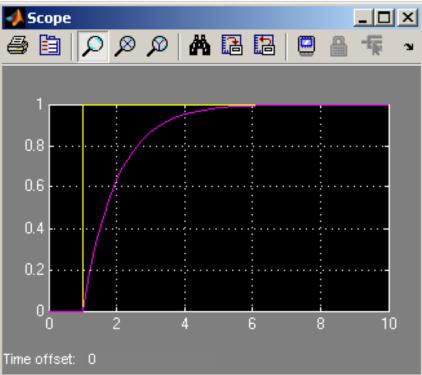

**End of Class**